## OPPO\_Reno10 Pro+ 變更 PIN 碼

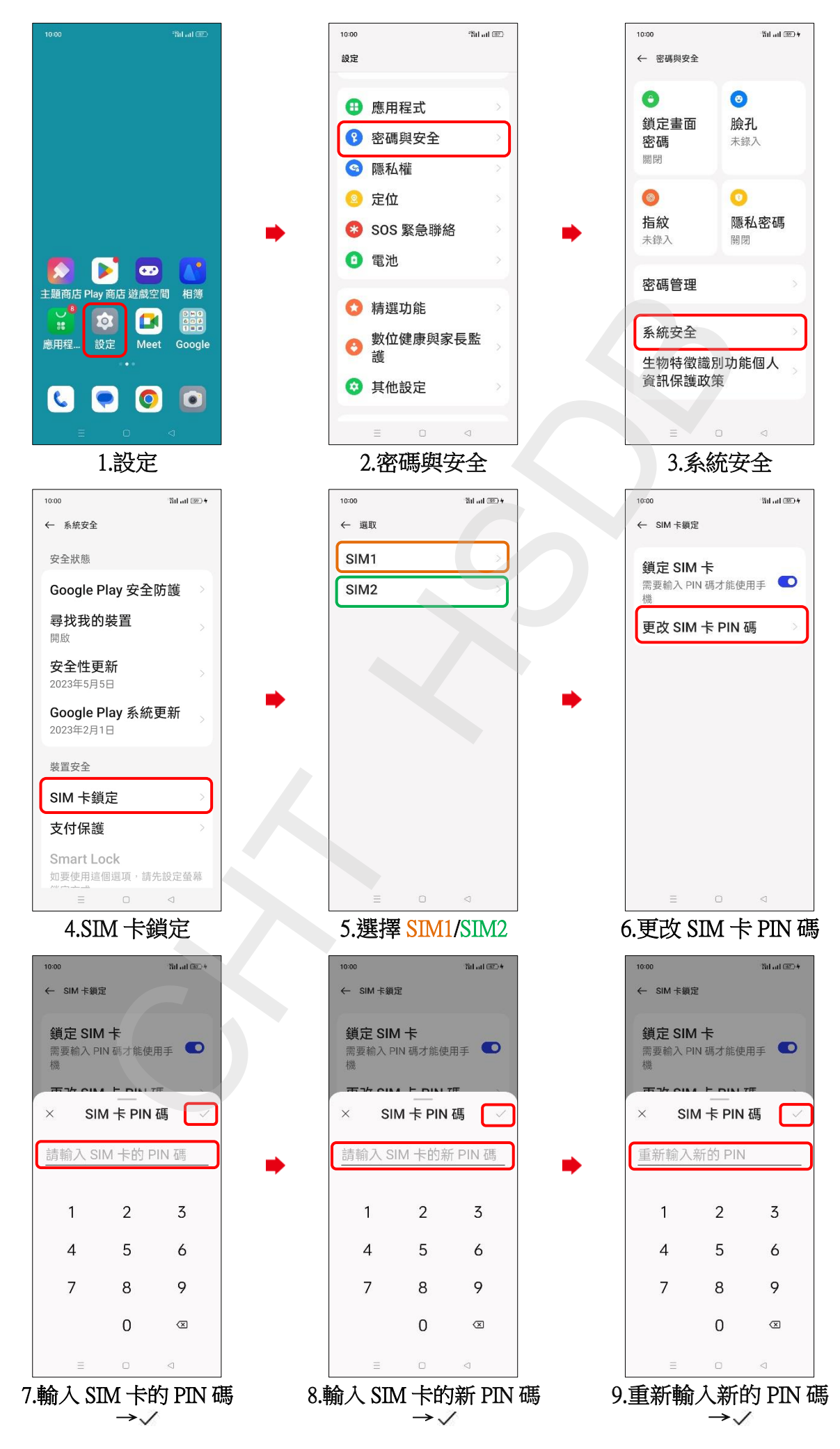

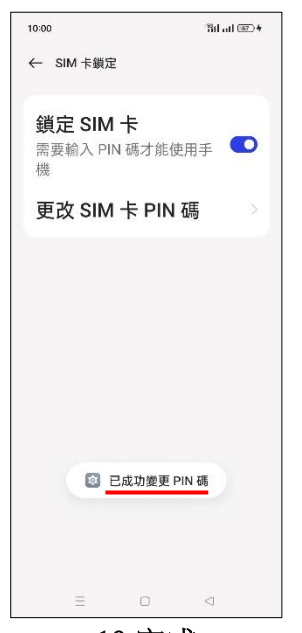

10.完成

 $\frac{2}{2}$